## $\overline{\mathbf{s}}$  中文CentOS MariaDB环境部署EIA不成功现象分析

[iMC](https://zhiliao.h3c.com/questions/catesDis/685) **[唐斌](https://zhiliao.h3c.com/User/other/225)** 2020-09-18 发表

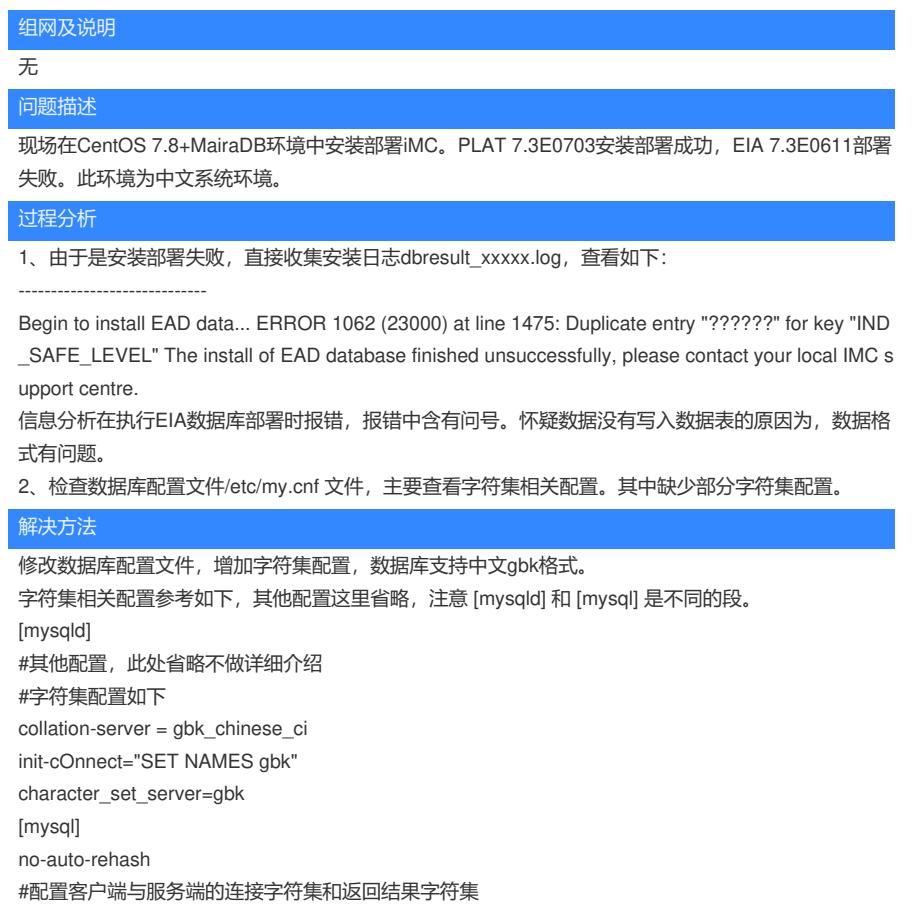

default\_character\_set=gbk